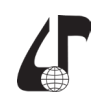

## **ТРЕНАЖЕР «Ц» ДЛЯ САМОСТОЯТЕЛЬНОЙ АДАПТИВНОЙ ОЦЕНКИ УРОВНЯ ЗНАНИЙ СТУДЕНТОВ ДИСТАНЦИОННОГО ОБУЧЕНИЯ**

Цуранов Р.Н., Шпак И.И., Некрашевич И.Г., Петрович Ю.Ю.

*Белорусский государственный университет информатики и радиоэлектроники, г. Минск, Беларусь, [mysidis0x11@gmail.com,](mailto:mysidis0x11%40gmail.com?subject=) [shpak@bsuir.by,](mailto:shpak%40bsuir.by?subject=) [n3krig@yandex.by,](mailto:n3krig%40yandex.by?subject=) [juliag89@mail.ru](mailto:juliag89%40mail.ru?subject=)*

Abstract. The disadvantages of existing computer programs for self-assessment of the own knowledge level by distance learning students are considered; the means used and the results obtained from the development of their own program for self-assessment of the knowledge level are presented.

Проблемы оценивания уровня знаний студентов дистанционного обучения поднимаются постоянно, пример – работы [1, 2]. При подготовке к общению с преподавателем студент может самостоятельно воспользоваться тестированием своих знаний с помощью компьютерных программ-тренажеров. Таких программ много. Это платные программы Examgeneral. com, VeralTest и другие. Есть и бесплатные программы – Айрен, TestTurn и т. д. Недостатки бесплатных программ: нет встроенного редактора тестов (TestTurn), сложность настройки полного комплекта ПО и использование программы в основном при сетевом тестировании, когда преподаватель видит на своем компьютере подробные сведения об успехах каждого из обучаемых (Айрен, TestTurn). Излишняя функциональность Айрен и, TestTurn в виде многопользовательского режима при сетевом тестировании усложняет программу-тренажер, для использования на домашнем компьютере студента. И главное: как платные, так и бесплатные программы для самостоятельного тестирования студентом своих знаний требуют работы с компьютерной базой тестовых заданий (КБТЗ). Такая КБТЗ должна выдаваться студенту перед началом семестра.

В этих условиях в Белорусском государственном университете информатики и радиоэлектроники (БГУИР) создан тренажер «Ц» для самостоятельной оценки уровня знаний студентом дистанционного обучения. Тренажер «Ц» (программа и КБТЗ) был опробован в БГУИР на тестовых заданиях по курсу «Основы защиты информации» (разделы по охране интеллектуальной собственности). Результаты апробации получили высокую оценку студентов.

Для создания КБТЗ были преобразованы в электронную форму тестовые задания по основам управления интеллектуальной собственностью из практикума [3] и учебного пособия [4]. Тесты предлагают студенту от 4 до 7 вариантов ответов на вопрос, из которых надо выбрать правильные ответы. Дополнительно к этим тестам в тренажере «Ц» используются тестовые задания по условной подтеме повышенной сложности «Охрана компьютерных программ и баз данных», составленные разработчиками тренажера. Эти задания не имеют аналогов даже тем, что заставляют студента подумать над патентованием программного обеспечения в США, тогда как в Беларуси компьютерные программы не патентуюгся, а только регистрируются.

В качестве основного языка программирования для тренажера «Ц» был выбран язык программирования Python. Выбор обусловлен простотой развертки тренажера на любой системе, а также наличием качественных и открытых спецификаций, включающих в себя также и спецификацию портлетов. В качестве веб фреймворка выбран Django. Выбор его обусловлен следующими преимуществами этого фреймворка:

– подробная документация и открытый исходный код;

– гибкий и качественный встроенный ORM, в большинстве случаев не требующий использования SQL-синтаксиса в выражениях, что снижает риск проявления SQL-injection уязвимости;

– использование шаблона проектирования MTV (Model-Template-View), что обеспечивает оптимальную структуризацию проекта:

– высокая скорость работы: фреймворк может выдерживать высокую нагрузку плюс имеет встроенные возможности кэширования и распределения нагрузки.

В качестве среды разработки выбрана IDE PyCharm, которая имеет удобный интерфейс и большой набор различных плагинов.

В качестве базы данных используется SQLite3, который не требует отдельной установки и может использоваться как встроенная база данных. Выбор связан с необходимостью максимально простой развертки проекта в системе.

Тренажер «Ц» имеет подробное руководство пользователя (User Guide), текст которого снабжен понятными иллюстрациями.

## **Литература**

1. Малыгин, А. А. Адаптивное тестирование в дистанционном обучении / А. А. Малыгин. – Иваново : Иван. гос. хим.-технол. ун-т, 2012. – 138 с.

2. Петренко, В. Д. Адаптивное развивающее тестирование как элемент контроля знаний студентов дистанционной формы обучения / В. Д. Петренко // Материалы Х межд. науч.-метод. конф. «Дистанционное обучение – образовательная среда ХХI века» (Минск, 7–8 декабря 2017 года). – Минск: БГУИР,  $2017. - 376$  c.  $-$  C. 53.

3. Иванова, Д. В. Основы управления интеллектуальной собственностью. Практикум / Д. В. Иванова, Ю. А. Федорова. – Минск: Издательство Гревцова,  $2010. - 192$  c.

4 Герасимова, Л. К. Основы управления интеллектуальной собственностью / Л. К. Герасимова: учеб. пособие. – Минск: Издательство Гревцова,  $2011. - 256$  c.